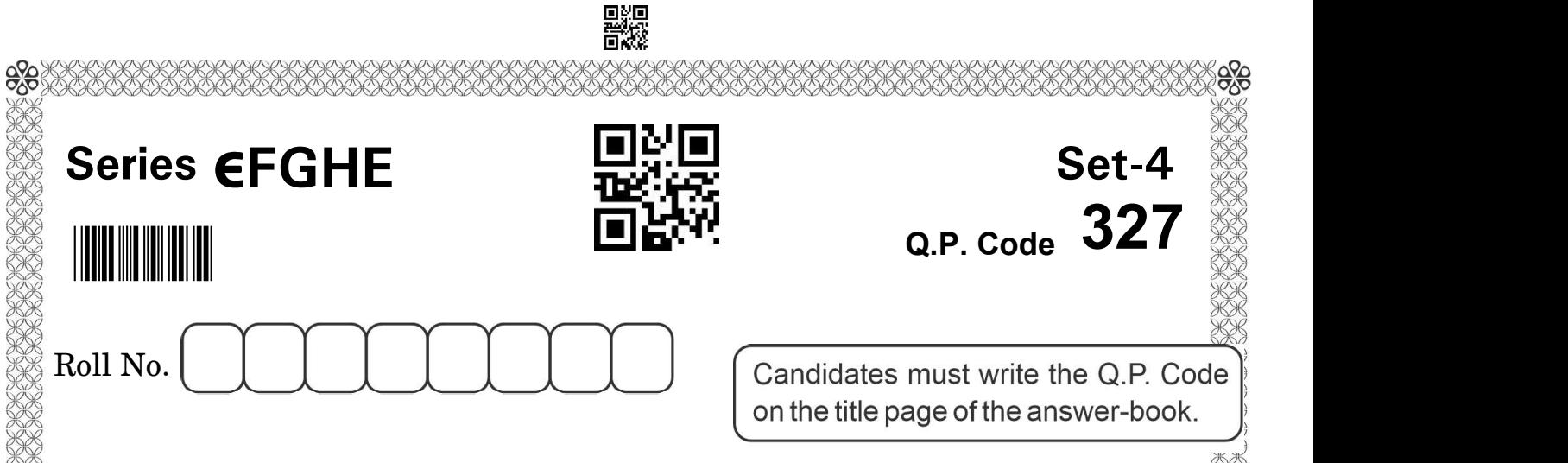

## WEB APPLICATIONS

Time allowed : 3 hours Maximum Marks : 60

- Please check that this question paper contains 7 printed pages.
- Q.P. Code given on the right hand side of the question paper should be written on the title page of the answer-book by the candidate.
- Please check that this question paper contains 24 questions.
- Please write down the serial number of the question in the answer-book before attempting it.
- 15 minute time has been allotted to read this question paper. The question paper will be distributed at 10.15 a.m. From 10.15 a.m. to 10.30 a.m., the students will read the question paper only and will not write any answer on the answer-book during this period.

 $\mathbb{R}^*$ 

## General Instructions :

- (i) Please read the instructions carefully.
- (ii) This question paper consists of 24 questions, in two Sections : Section  $A$ and **Section B**.<br>(iii) Section A has Objective type questions, whereas **Section B** contains
- Subjective type questions.
- (iv) Out of the given  $(6 + 18 = 24$  questions, a candidate has to answer  $(6 + 11 = 17$  questions in the allotted (maximum) time of 3 hours.
- (v) All questions of a particular section must be attempted in the correct order.

# 鸓

- (vi) **Section A** : Objective Type Questions  $(30 \text{ marks})$ :
	- (a) This section has 6 questions.
	- (b) There is no negative marking.
	- (c) Do as per the instructions given.
	- (d) Marks allotted are mentioned against each question/part.
- (vii) **Section B** : Subjective Type Questions (30 marks) :
	- (a) This section has 18 questions.
	- (b) A candidate has to do 11 questions.
	- (c) Do as per the instructions given.
	- (d) Marks allotted are mentioned against each question/part.

## Section A

## (Objective Type Questions) (30 Marks)

- 1. Answer any 4 questions out of the given 6 questions on employability skills.  $4 \times 1=4$ 
	- (i) Write any one advantage of maintaining a positive attitude.
	- (ii) Identify the type of personality with respect to the Five Factor Model (FFM) for the description below :

 Sanya loves interacting with people around. She is very warm and makes friends easily. She is extremely confident and is the star of any gathering.

- (iii) What is the shortcut key to make text slanting or italicized ?
- $(iv)$  A \_\_\_\_\_\_\_ is a spreadsheet that has one or more worksheets.

(Fill in the blank)

- (a) Website (b) Workbook
- (c) Web page (d) Presentation
- (v) Animesh is a designer working in a software company He recently created an inclusive design for one of the mental health apps. What is Animesh — an entrepreneur or a wage-employed person ?
- (vi) What is a Startup ?
- 2. Answer any 5 out of the given 7 questions.  $5 \times 1 = 5$ 
	- (i) is the complete 3D movie making software application for all abilities and it allows to create excellent animation effects.
		- (a) t@b ZS4 Video Editor (b) Mewa Film
		- (c) MovieStorm (d) DVD Knife
- (ii) \_\_\_\_\_\_\_ is a free movie editing tool by Atomic Learning which is designed to give teachers, and students the ability to enter short titles and descriptions, complete with planned length and edited order.
- (iii) A file with an extension .jpeg indicates that it is  $a/an$  file.
- (iv) \_\_\_\_\_\_\_ is a type of image format that does not consist of pixels, but objects such as curves, shades and characters.
- (v) Identify the type of operator in the following statement :
	- $a! = b$
	- (a) Arithmetic (b) Comparison
	- (c) Logical (d) Assignment
- (vi) Consider the following code :

 $\epsilon$  <param name = "controller" value = "False"/>

 On execution of the above code, is the object controller displayed in the browser ?

- (vii) During web designing, in \_\_\_\_\_\_\_\_\_ mode, the Intellisense feature provides you a list of codes and attributes as a pop up.
	- (a) Code view
	- (b) Design view
	- (b) GUI view

3. Answer any 6 out of the given 7 questions.  $6 \times 1 = 6$ 

- (i) The name of actors is ideally displayed at the end. While making a video, are these added as copyright or credit ?
- (ii) is the extension of a standard Macintosh image file.
- (a) pict  $(b)$  .docx
- (c)  $\Box$ xls (d) .wav
- (iii) \_\_\_\_\_\_\_\_\_ tag can be used only in Internet Explorer to include an audio file.
	- (a) <BACKGROUND> (b) <BACKGROUND SOUND>
- $\qquad \qquad \text{(c)} \qquad \text{<} \text{BGSOUND>} \qquad \qquad \text{(d)} \qquad \text{<} \text{SOUND>}$
- (iv)  $\qquad \qquad$  feature is used to transfer contents of your entire website to a remote computer.
- (v) If a variable is declared without assigning any value, what is its type (datatype) ?
	- (a) Float (b) Undefined
	- (c) Integer (d) String
- (vi) Write any one advantage of DWT.
- (vii) Fill in the blank :

is the process that affects the website visibility or ranking while displaying search results.

# 驟

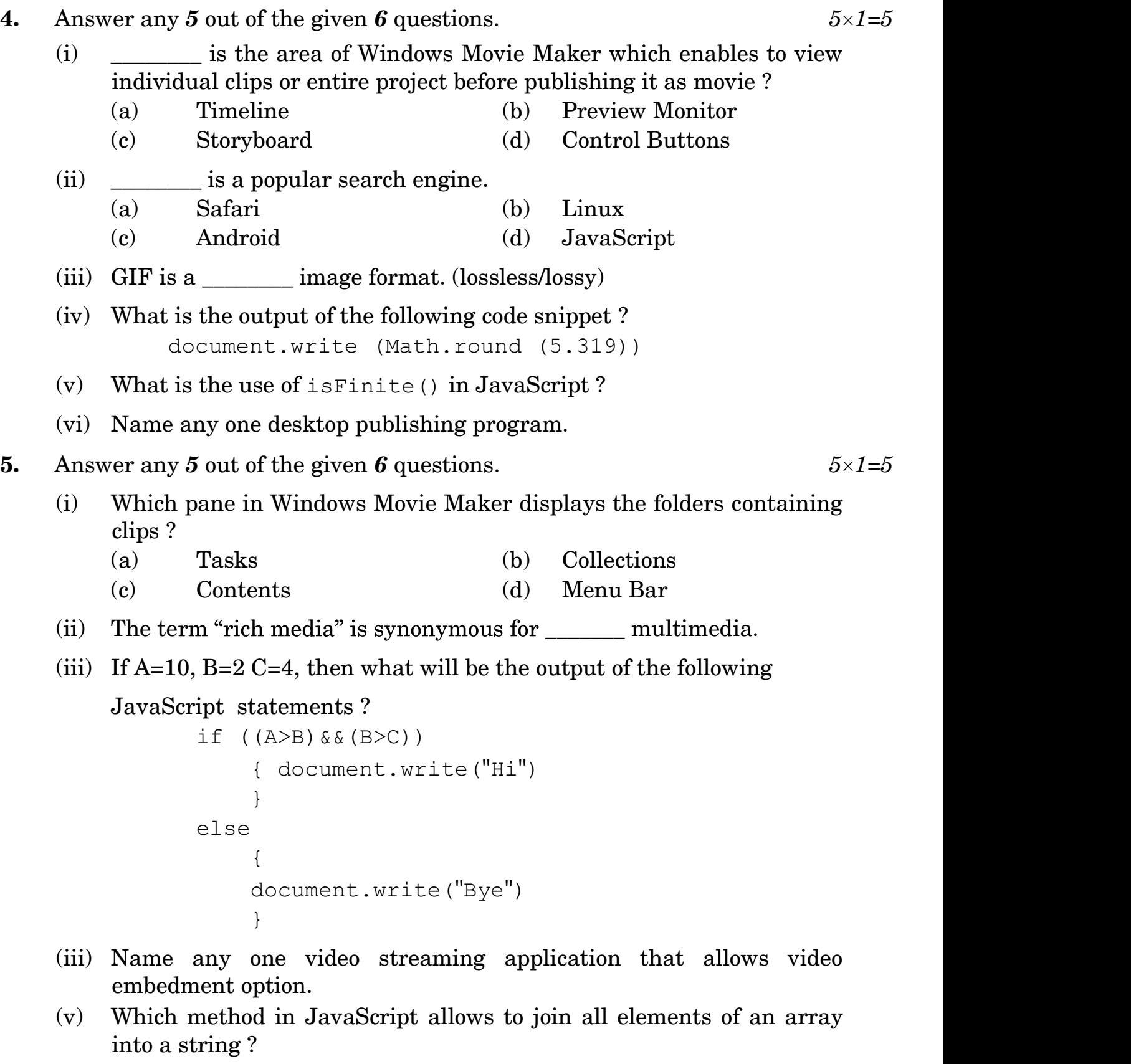

(vi) Name any one Page Transition effect that can be used to apply on web pages.

# 戰眾

- **6.** Answer any 5 out of the given 6 questions.  $5 \times 1 = 5$ 
	- (i) How can you select non-consecutive clips in Windows Movie Maker/Video Editor ?
		- (a) Press and hold Ctrl key while selecting clips
		- (b) Press and hold Shift key while selecting clips
		- (c) Press and hold Alt key while selecting clips
		- (d) Press and hold Ctrl+Shift key while selecting clips

Fill in the blank.

- (ii) A \_\_\_\_\_\_\_ image format is composed of a field of pixels, each characterised by a colour.
- (a) Vector (b) Raster
	- (c) Coloured (d) Black and White
- (iii) Consider the following declaration in JavaScript :

```
 varTxt= "Life is Beautiful"
```
Write a statement that will display the string in uppercase.

- (iv) Is .avi an image file format ?
- (v) Jared wants to generate a combined list of fruits and vegetables. She has two arrays :

 var fruits = ["Guava", "Apple", "Mango"] var vegetables = ["Spinach", "French beans"].

Which inbuilt JavaScript function can be used to join the two arrays ?

(vi) To know the size occupied by files in a website, open the website and  $select \, View \rightarrow Site \rightarrow$  option.

## Section B

## (Subjective Type Questions) (30 Marks)

Answer any 3 questions out of the given 5 questions on employability skills. Answer each question in  $20 - 30$  words.  $3 \times 2 = 6$ 

- 7. Why should goals be specific and measurable ?
- 8. How is personality different from personality traits ?
- 9. How is a formula bar different from a name box in a spreadsheet ?
- 10. List any two environmental barriers that are common to all the types of entrepreneurs.
- 11. How is an industrial entrepreneur different from a technical entrepreneur ?

## 豒

Answer any 3 out of the given 5 questions in  $20 - 30$  words each.  $3 \times 2 = 6$ 

- 12. How is an  $\langle$ -object  $\rangle$  tag different from an  $\langle$ -embed  $\rangle$  tag ?
- 13. Define objects with respect to JavaScript. Also give one difference between properties and methods of an object.
- **14.** Write any two characteristics of a 'Type of' operator in JavaScript.
- 15. Differentiate between % operator and / operator in JavaScript with the help of an example.
- 16. How is a Snippet different from Add-ins ?

Answer any 2 out of the given 3 questions in  $30 - 50$  words each.  $2 \times 3 = 6$ 

- 17. Name and explain any two views of Windows Movie Maker in which a project can be created.
- 18. How does a search engine work ? Name any two components of a web page that the search engines uses to create an index.
- 19. Explain parselnt() and isNaN(), giving one example of each.

Answer any 3 out of the given 5 questions in  $50 - 80$  words each.  $3 \times 4 = 12$ 

20. Partho Das wants to create a movie using Windows Movie Maker.

He has saved some audio, video, and image files on his computer.

- (a) Write the steps to import these files into Windows Movie Maker.
- (b) Can he combine two contiguous clips on storyboard ?
- 21. Look at the following HTML code and answer the questions that follow : <EMBED SRC="Mymusic.mid" AUTOSTART=FALSE LOOP=FALSE WIDTH=145 HEIGHT=55 ALIGN="CENTER">  $\langle$ /EMBED>
	- (a) What does <EMBED> do ?
	- (b) What does SRC signify ?
	- (c) How many times will the audio be played ? Why ?
	- (d) Will the sound play automatically? Why/Why not ?
- 22. Write a JavaScript function, checkEvenOdd() that accepts a number, checks whether it is even or odd and displays the appropriate message.
- 23. Venkateshwari is creating a program using JavaScript. Help her to write commands to perform the following tasks :
	- (a) She wants to display the current date and time on the web page. Write an internal script to complete the task.
	- (b) To display even numbers between 10 and 50, Venkateshwari has written the following code :

```
for (var i=10; i > = 50, i++)
{
        document.write(i) 
 }
```
 She is not getting the correct output. Rewrite the correct code and underline the changes made.

- 24. Answer the following questions :
	- (a) Write statements to include an external JavaScript file named "resource.js" in a web page.
	- (b) Write a function arrayOP() that performs the following operations :
		- Creates an array containing "DELHI", "MUMBAI", "CHENNAI"
		- Insert "KOLKATA" in the array  $\bullet$
		- Display the complete array on the web page  $\bullet$